# C05 Discovery of Enterprise zSystems Assets for API Management

*Unlocking mainframe assets for mobile and cloud applications*

Haley Fung hfung@us.ibm.com IMS Mobile and APIM Development Lead

### IMS Technical Symposium 2015

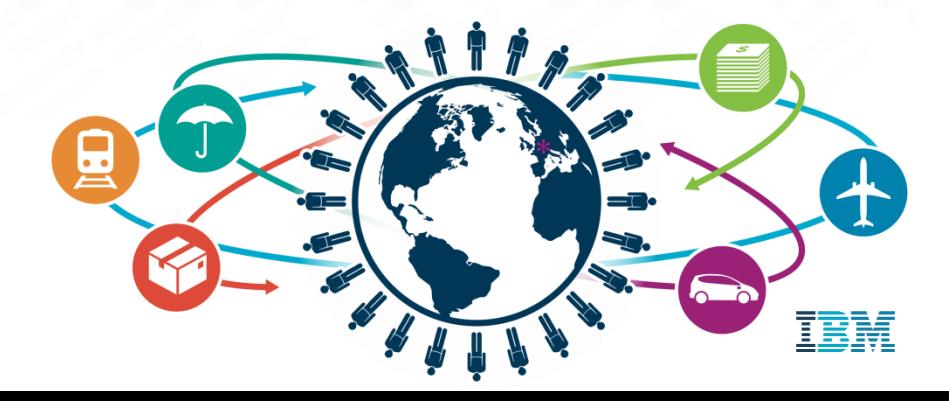

### Trademarks, copyrights, disclaimers

IBM, the IBM logo, and ibm.com are trademarks or registered trademarks of International Business Machines Corp., registered in many jurisdictions worldwide. Other product and service names might be trademarks of IBM or other companies. A current list of other IBM trademarks is available on the web at http://www.ibm.com/legal/copytrade.shtml

Other company, product, or service names may be trademarks or service marks of others.

THE INFORMATION CONTAINED IN THIS PRESENTATION IS PROVIDED FOR INFORMATIONAL PURPOSES ONLY. WHILE EFFORTS WERE MADE TO VERIFY THE COMPLETENESS AND ACCURACY OF THE INFORMATION CONTAINED IN THIS PRESENTATION, IT IS PROVIDED "AS IS" WITHOUT WARRANTY OF ANY KIND, EXPRESS OR IMPLIED. IN ADDITION, THIS INFORMATION IS BASED ON IBM'S CURRENT PRODUCT PLANS AND STRATEGY, WHICH ARE SUBJECT TO CHANGE BY IBM WITHOUT NOTICE. IBM SHALL NOT BE RESPONSIBLE FOR ANY DAMAGES ARISING OUT OF THE USE OF, OR OTHERWISE RELATED TO, THIS PRESENTATION OR ANY OTHER DOCUMENTATION. NOTHING CONTAINED IN THIS PRESENTATION IS INTENDED TO, NOR SHALL HAVE THE EFFECT OF, CREATING ANY WARRANTIES OR REPRESENTATIONS FROM IBM (OR ITS SUPPLIERS OR LICENSORS), OR ALTERING THE TERMS AND CONDITIONS OF ANY AGREEMENT OR LICENSE GOVERNING THE USE OF IBM PRODUCTS OR SOFTWARE.

© Copyright International Business Machines Corporation 2015. All rights reserved.

IBM's statements regarding its plans, directions, and intent are subject to change or withdrawal without notice at IBM's sole discretion. Information regarding potential future products is intended to outline our general product direction and it should not be relied on in making a purchasing decision. The information mentioned regarding potential future products is not a commitment, promise, or legal obligation to deliver any material, code or functionality. Information about potential future products may not be incorporated into any contract. The development, release, and timing of any future features or functionality described for our products remains at our sole discretion.

### Agenda

- What is API?
- Business drivers/opportunities for leveraging z Assets as APIs o API Economy, Mobile, Quick Wins and Improving consumability and governance

빼

- End-to-end Architecture and Roles
- **Discovery of z based Services**

# The Business of API

*Not having an API today is like not having a website in the 1990s…*

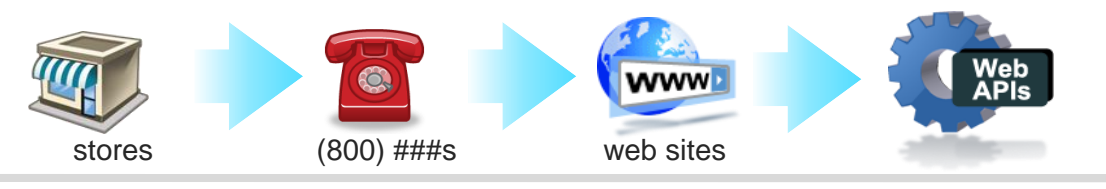

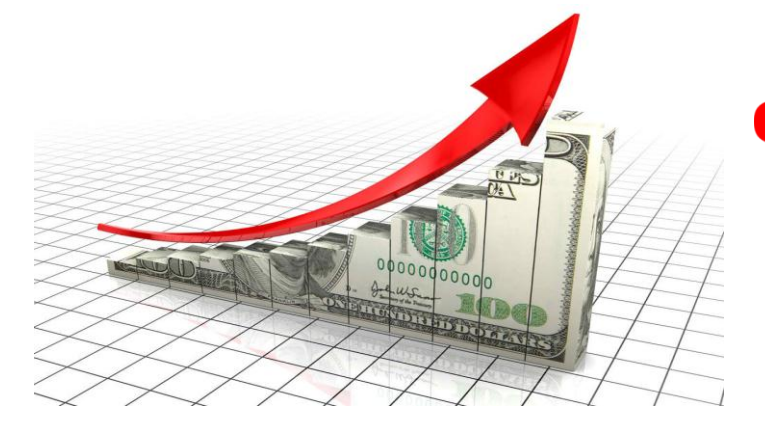

"*\$7bn worth of items* on eBay through APIs" Mark Carges (Ebay CTO)

The API which has easily *10 times more traffic* then the website, has been really very important to us."<br>Biz Stone (Co-founder, Twitter) Biz Stone (Co-founder, Twitter)

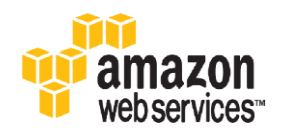

"The adoption of Amazon's Web services is currently driving more network activity then everything Amazon does through their traditional web sites." Jeff Bar (Amazon evangelist) / Dion Hinchcliffe (Journalist)

### Grow revenues... **EXECUTE:** Motion with the reducing overhead

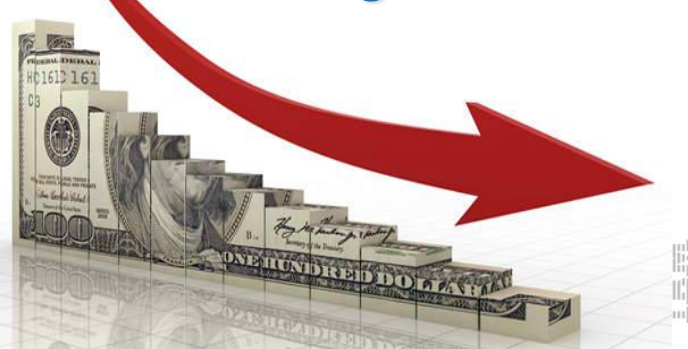

### **API Economy** Lifecycle

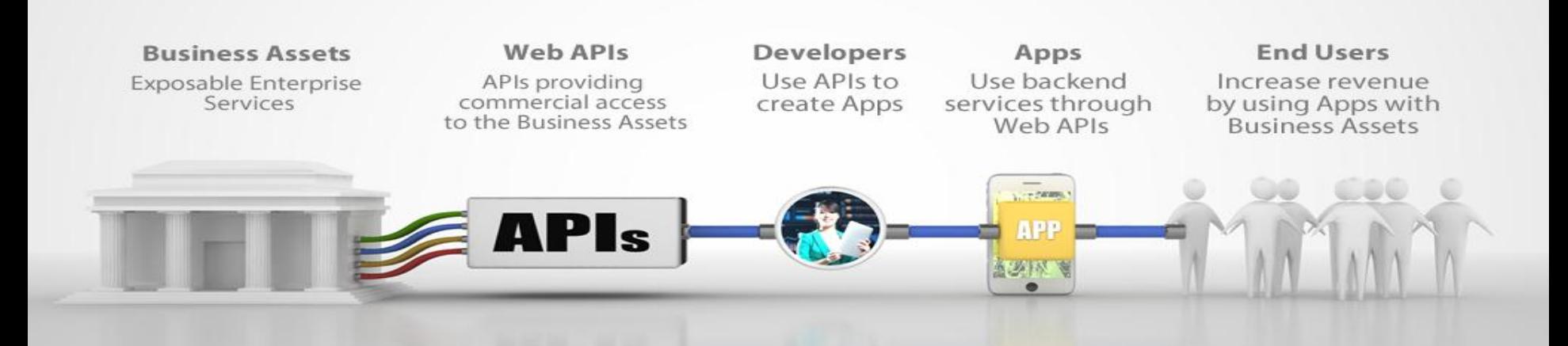

### **The API Economy**

Where companies [providers] expose their (internal) digital business assets or services in the form of (Web) APIs to third parties [consumers] with the goal of unlocking additional business value through the creation of new assets

### **API Economy** Provider Perspective

### **Creating new opportunities by extending customer "reach" by exposing z based core business functions as APIs**

#### **APIs** Zillow.co Cloud Provisioning Xtify Insurance Life  $AP15$ Home Auto **Fort Co. Bank** Mortgage It's easy<br>Let's or **Online Payment APIs** (Cars.com Loans **Account Query** Auto Dealer 0000 Price  $APIs$ Availability Configuration  $\frac{d}{d}$  mint Map Provider Address APIs Locator Weather Traffic School | Secretario | Artist

#### Mobile App Assemblers Developers & Partners

 $-1$ 

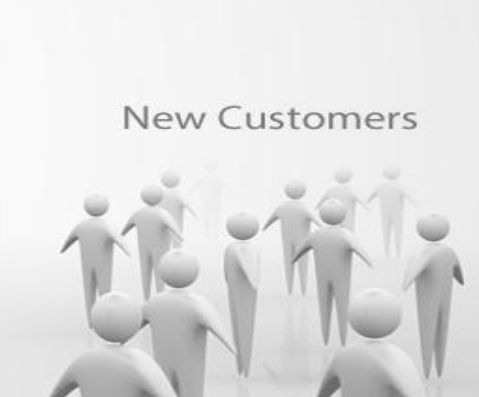

#### **Consumers**

### **Providers**

6

# Socialize and Discover API

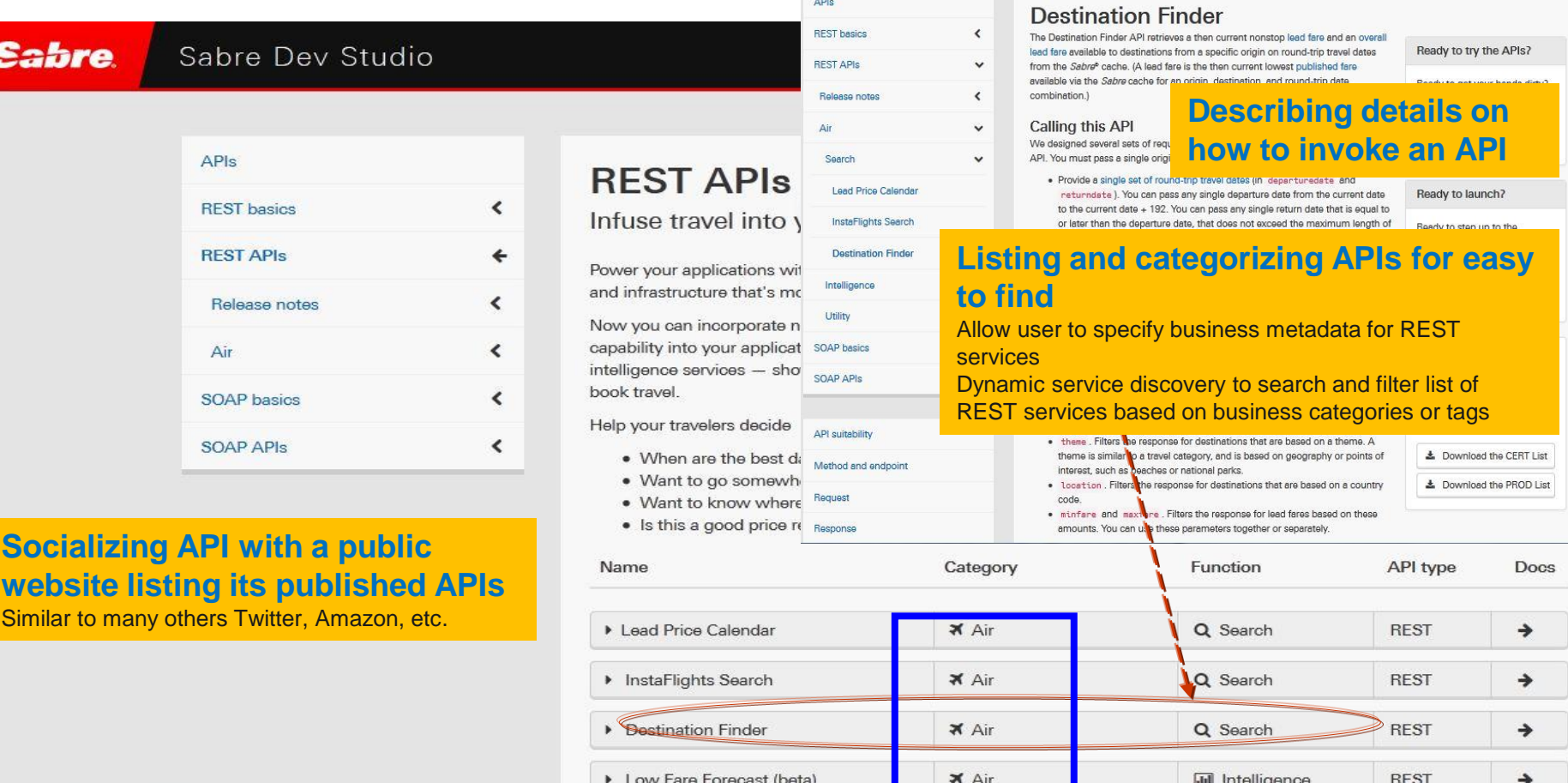

### Businesses are transforming themselves to participate in the API economy

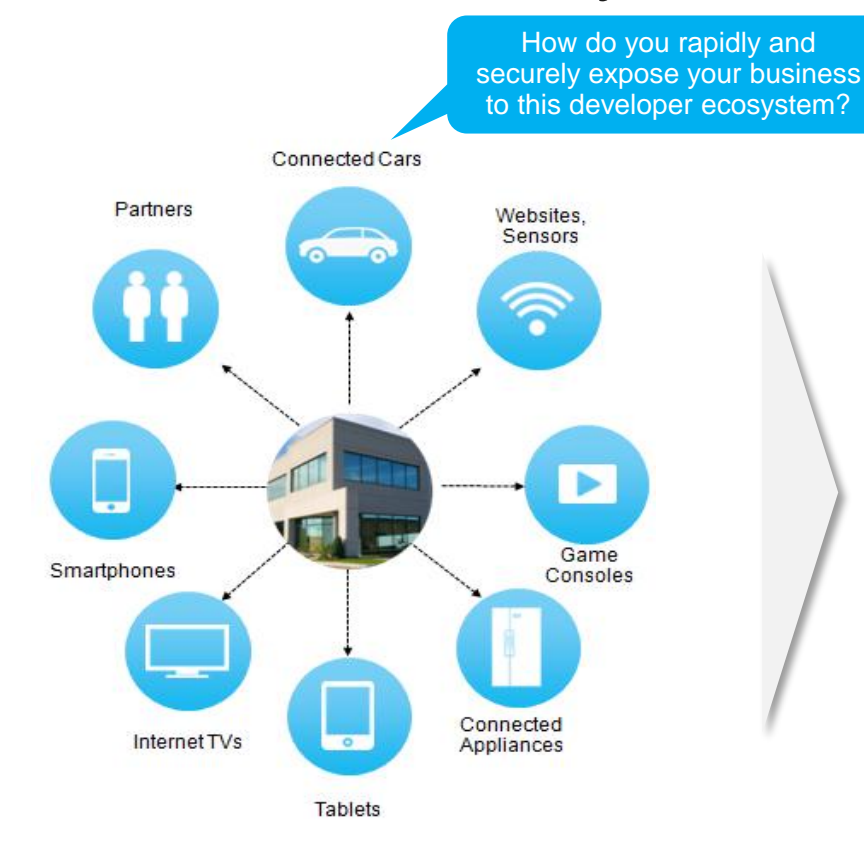

Expose business services securely as APIs to developer communities, and analyze API usage

Provide self-service API portals to external/internal app developers

Manage & monitor the entire API platform

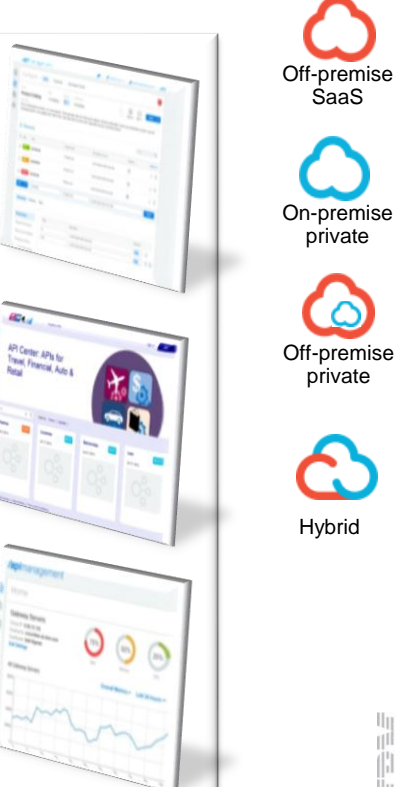

# API Management

Business challenges addressed with APIM in exposing z based services/assets

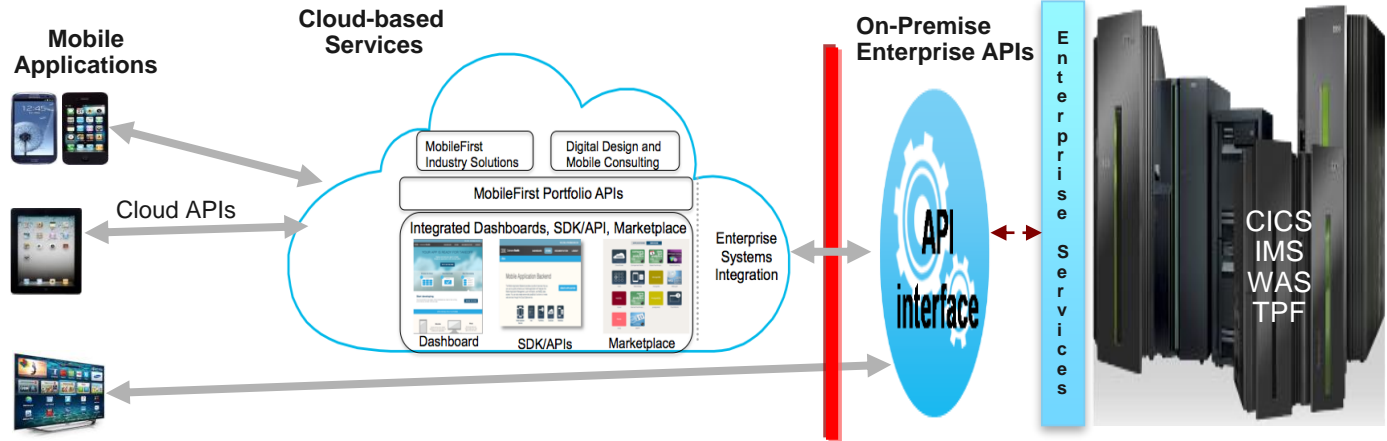

*Mobile, Cloud and Third-party Applications invoking z Services using APIs*

- Consumability of the APIs is Key:
	- Easier creation and assembly of API from existing assets/services
	- Visibility of APIs to internal and external developers
	- Easier registration (by consuming applications) and managing entitlement
- Retaining business control (enforcing entitlement, accountability/chargeback)
	- Securing APIs from unwanted external invocations (application level security) and enforcing workload entitlement
	- Business Monitoring of API access in gaining business insight on the use of APIs by external applications, and for accountability/chargeback

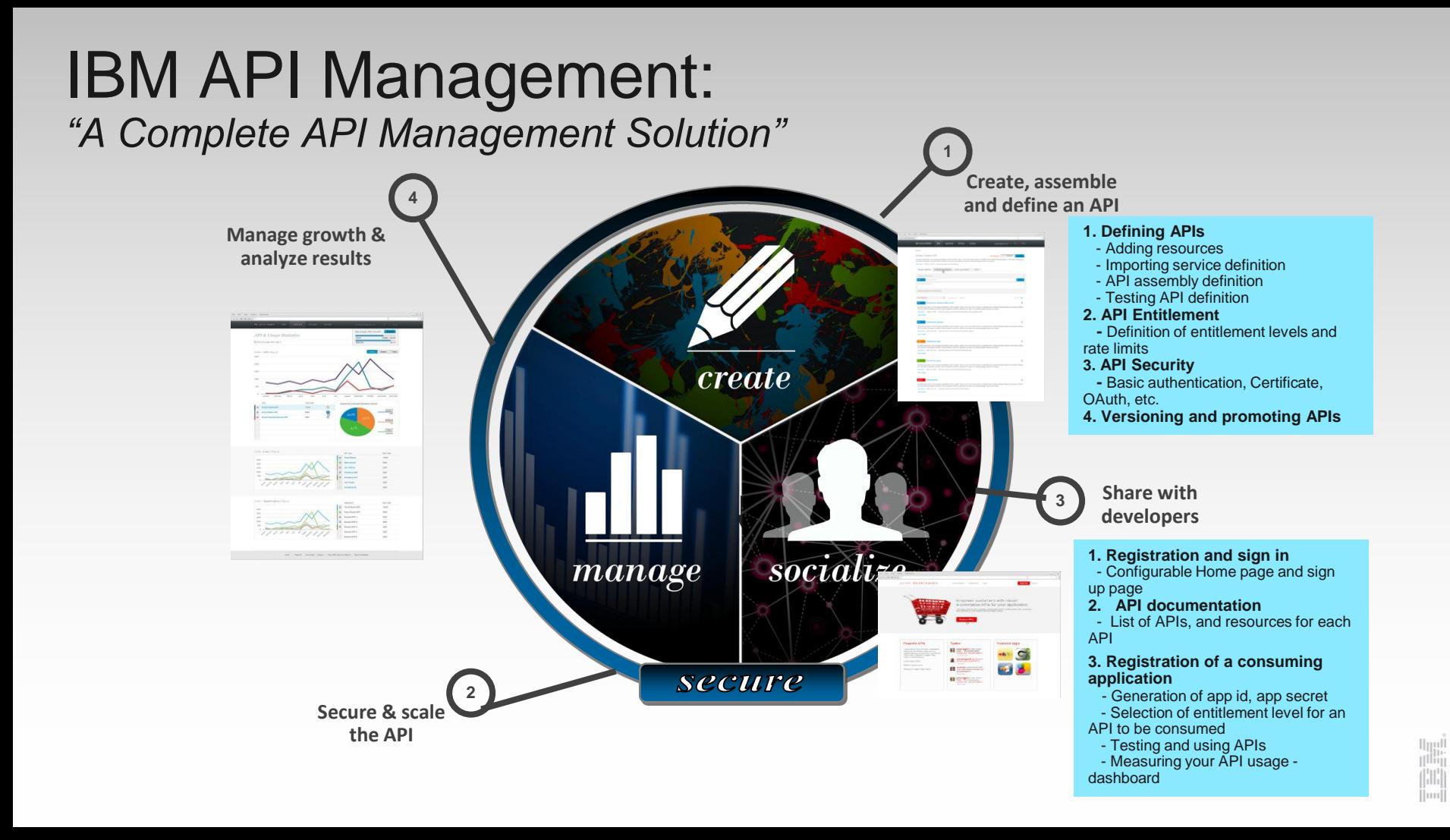

# APIs for z Assets Adoption Scenarios

- **1. APIM for Mobile** 
	- Client is looking to start/expand a **mobile deployment**
	- Mobile app requires **access to backend** services and the ability to **monitor and manage** usage of backend services by new mobile applications
- **2. APIM for Cloud**
	- Client is looking to develop new applications but in this case **in the cloud**.
	- Applications require **access to backend** services and the ability to **monitor and manage** usage of backend services by new mobile applications
	- Client need the ability to **publish** these services so the cloud developers (internal or external) can find and access services
- **3. APIM for Existing Services – z System services**
	- Client is seeking improved **consumability and governance** of existing services
	- Looking for the ability to **charge back** usage of existing services
	- May be working with **partners** to provide access to existing services
	- Client is seeking **quick wins** spurring business innovation

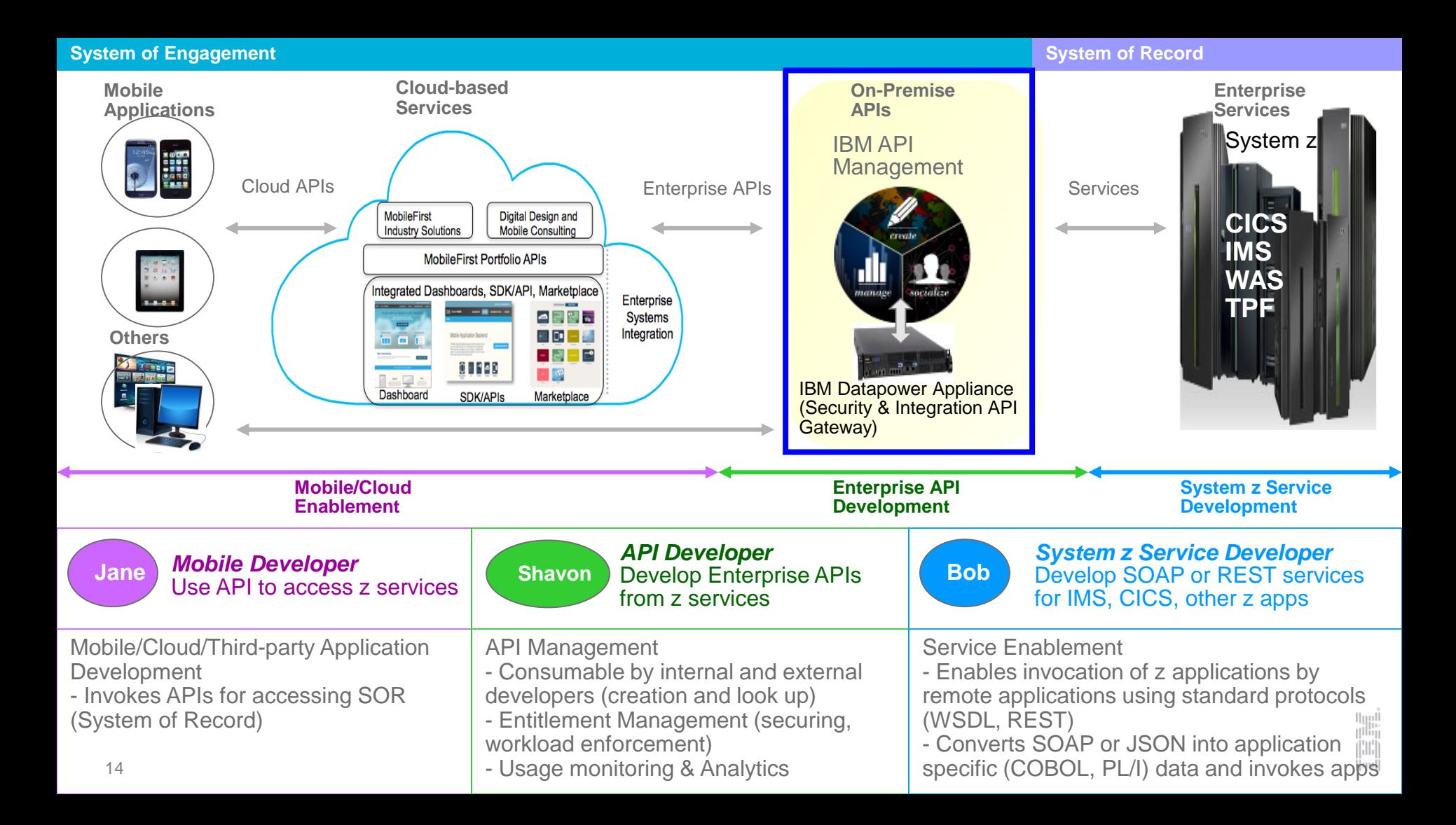

# What is Service Discovery?

- *Identifying an existing service for performing a specific intended business function, and getting detailed definition of the service*
- I dentifying: Searching, browsing, understanding and eventually, selecting a service from a set of services
	- Querying to retrieve a list of matching services
	- Browsing information on retrieved services
	- Getting additional details as necessary in understanding a service
	- Selecting a service when a service is deemed a good match
- Getting detailed service definition: Retrieving various details of a selected service
	- Service schema and description (e.g., WSDL or JSON) for API definition
	- Getting additional technical details for API assembly including details on runtime invocation and security protocols

# How to Search for a Matching Business Service?

### **Technical attributes**

- Search on well-known attributes of a service: serviceName, operationName, messageFieldName, serviceSchemaType (WSDL or JSON), etc.
- Example: …/…? serviceName=loanPayment & serviceSchemaType = WSDL

### **Business service classification**

- Search on a list of queryable business tags: serviceClassification tags separated by \$
	- Example: …/…? serviceClassification=loanApplication\$ addressValidation
- Search and navigate across pre-defined service classification hierarchy:
	- Example: …/…? serviceClassificationGroup=loanApplication

### **Keyword search**

- Search on keywords (separated by \$) on any field on service definition, especially the textual description of service
- Example: …/…? serviceKeyWord= interest rate \$ loan application

# IMS transactions as Enterprise Services

- Today, IMS transactions can be invoke as SOAP or REST services without IMS application change
	- IMS transactions as SOAP services with Enterprise Suite SOAP Gateway
	- IMS transactions as REST services with z/OS Connect and IMS Mobile Feature Pack
	- IMS also provides SOAP/REST capability with Websphere and Datapower

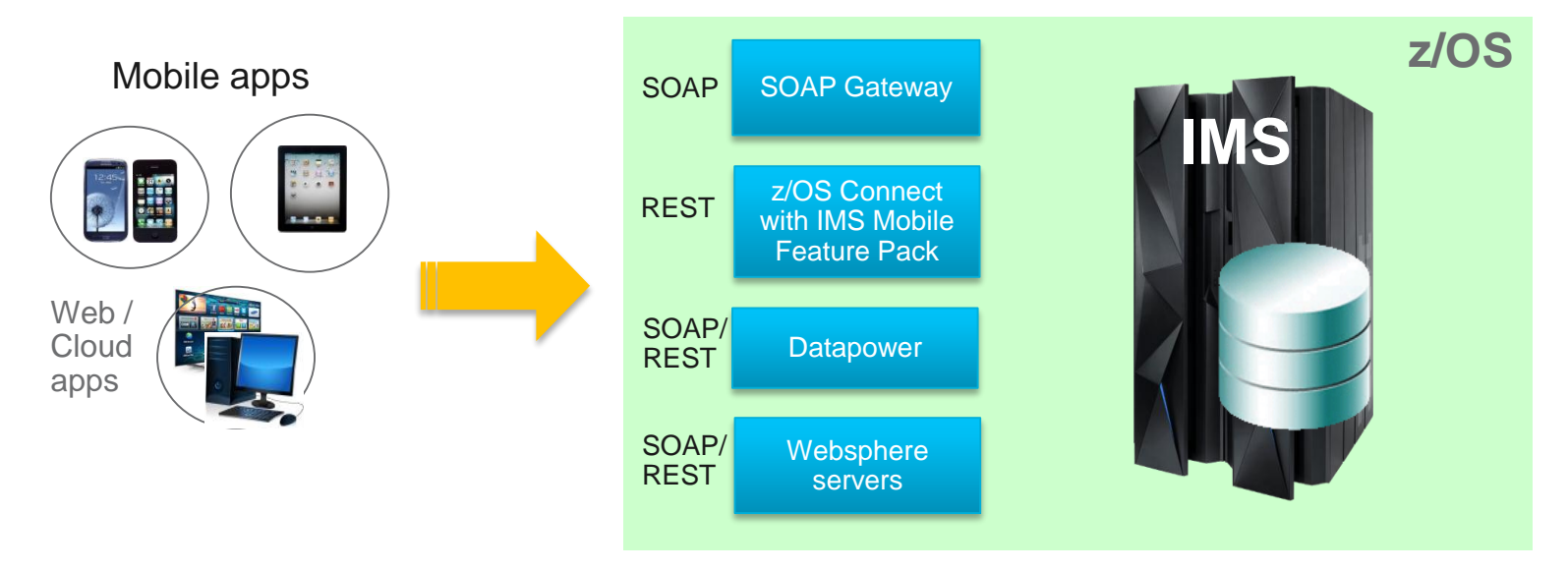

# IMS Mobile Feature Pack

- Enable mobile and cloud clients to access IMS transactions as REST/JSON services
	- Transform REST/JSON request to COBOL bytes and transform response back to JSON
	- No change to IMS applications
- Leverage z/OS Connect and WebSphere Application Server for z/OS Liberty Profile
- **IMS Explorer for Development to easily create RESTful services from existing IMS** transactions
- Available in two package offerings
	- IMS Mobile Feature Pack with embedded z/OS Connect and WAS Liberty Profile
	- IMS Mobile Feature Pack as a feature installable on top of existing WAS Liberty Profile

# IMS Mobile Feature Pack

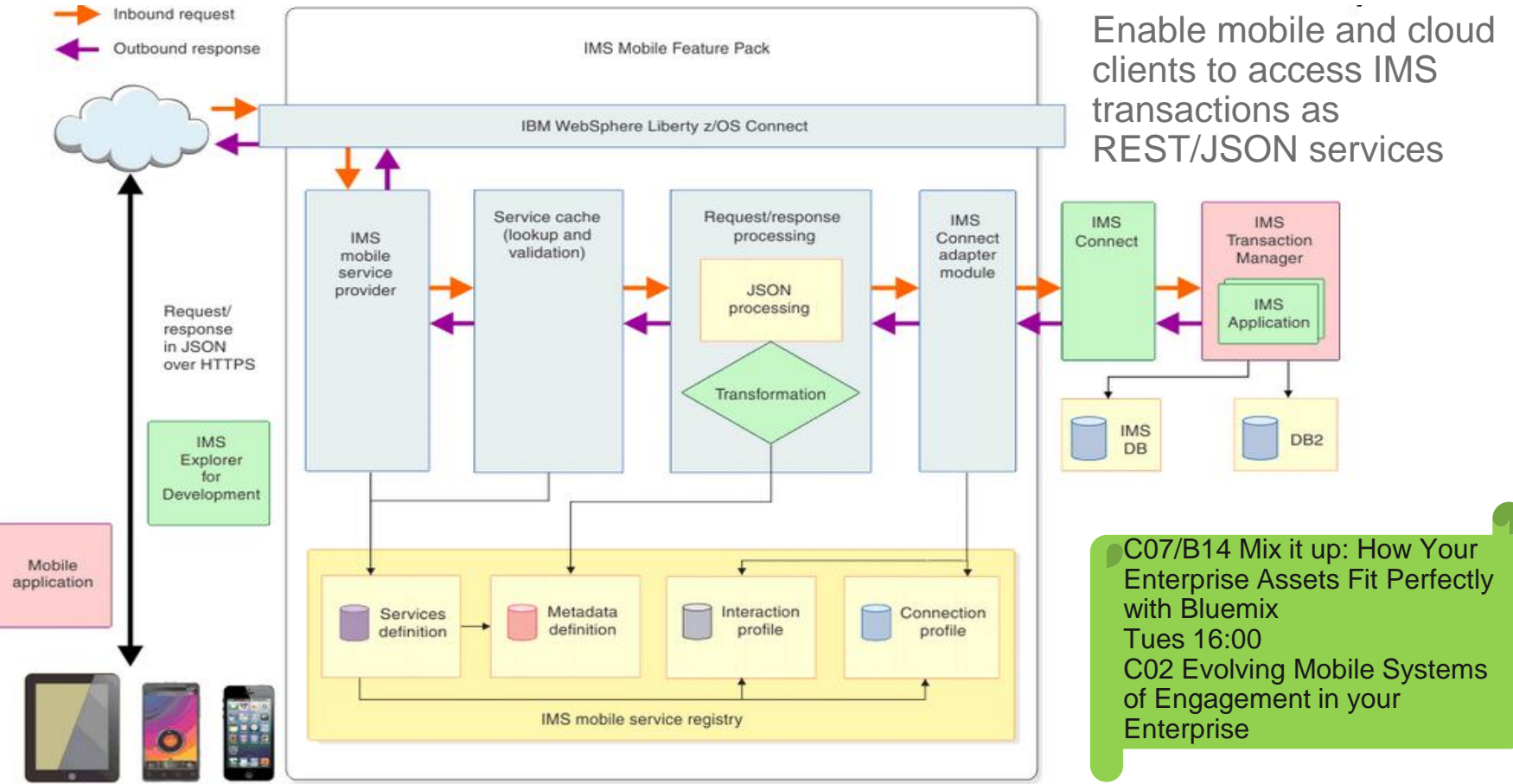

 $\left\Vert \cdot\right\Vert _{1}^{1}$ 

**System of Engagement System of Record**

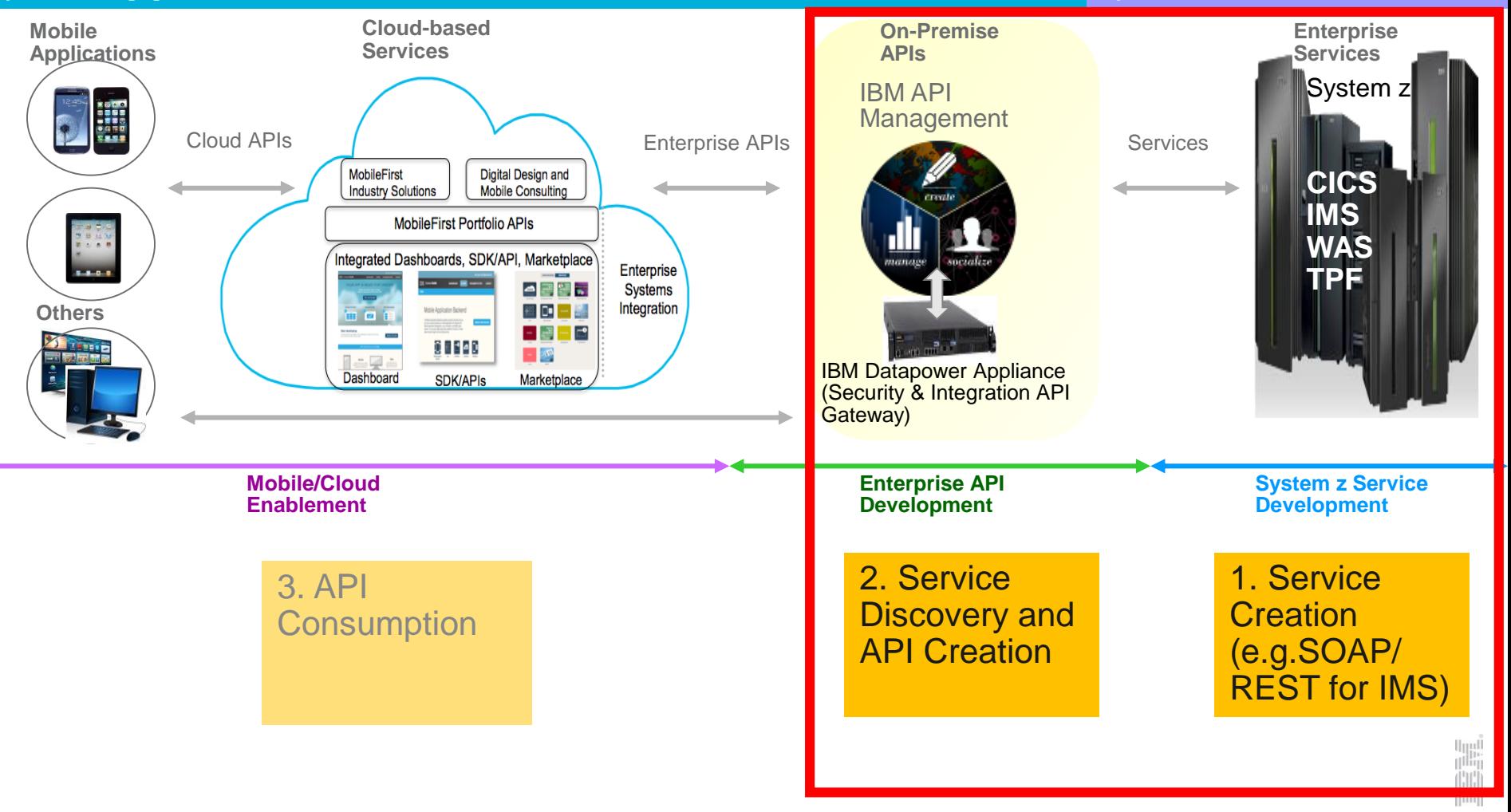

# APIM and z Systems services discovery

- API Management provide custom registry function for discovering z Systems services
	- SOAP services on IMS, etc…
	- REST services on z/OS Connect
- **IMS and API Management** 
	- APIM can discover existing IMS SOAP Gateway services
		- APIM 3.0.1 or later
		- **Enterprise Suite SOAP Gateway 3.1.0.3 or later**
		- Enterprise Suite SOAP Gateway SOAP Service Technology Preview code
	- Intended support: APIM to discover REST services on IMS Mobile Feature Pack / z/OS Connect

# APIM and z Systems service discovery

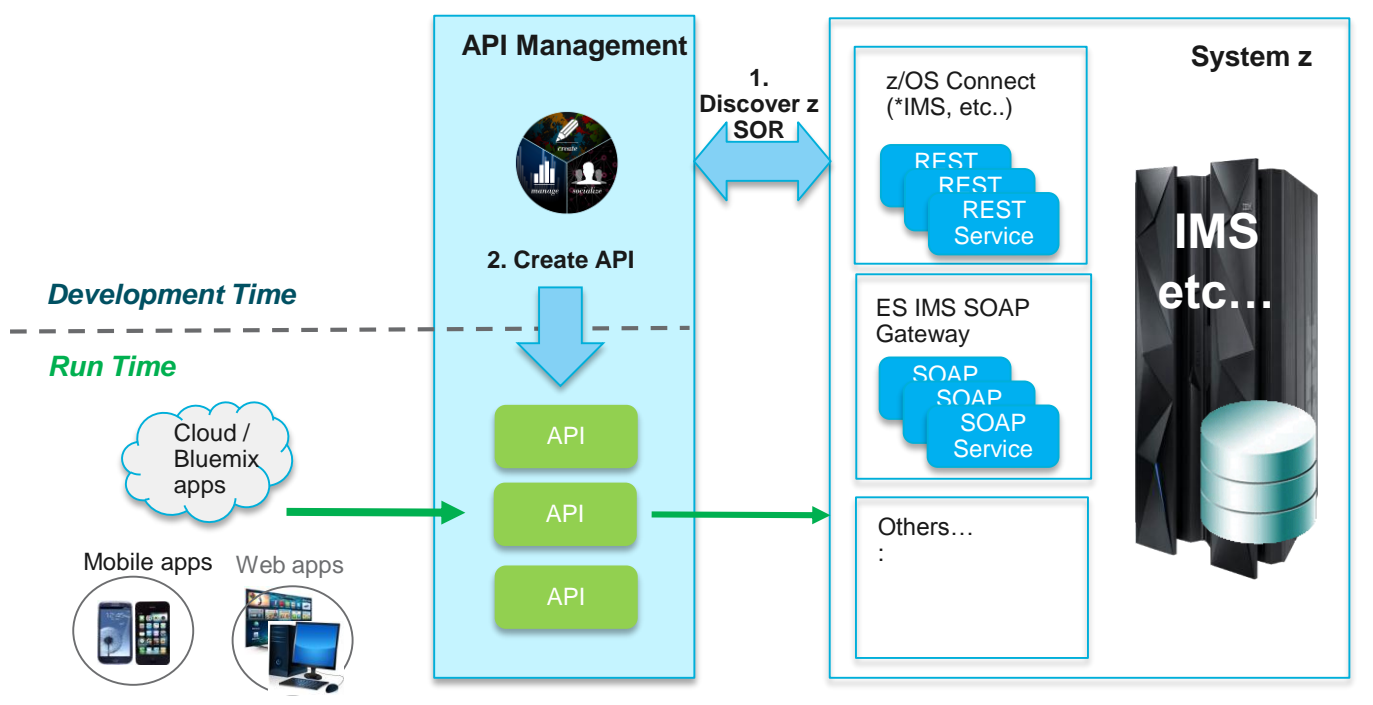

\* = Intended support

### **Discovery of zSOR for API Development**

#### 1a. Get a list of deployed services (Service Identification)

- Filter based on technical and business service attributes

1b. Get schema for a specific service (API Definition)

1c. Get additional deployment details for a service (API Assembly) - e.g., security protocol support, invocation uri

> T THE T

# 1. Define Service Registry in APIM

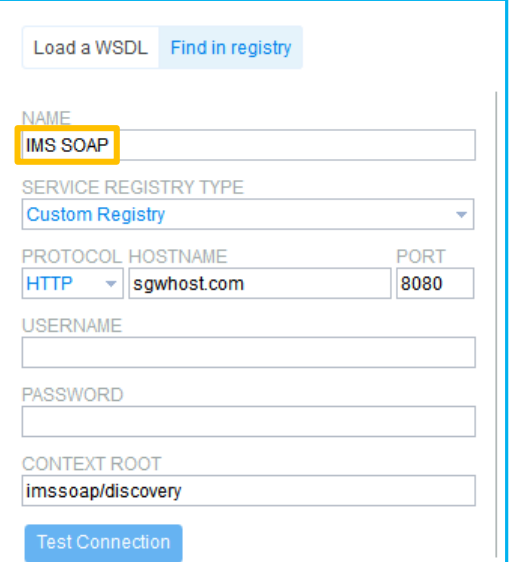

- Add SOAP Gateway as a custom registry in APIM
- Specify host, port and the context root of the SOAP Gateway service registry
- Test and save connection

### 2. Discover, search and add API for z System services

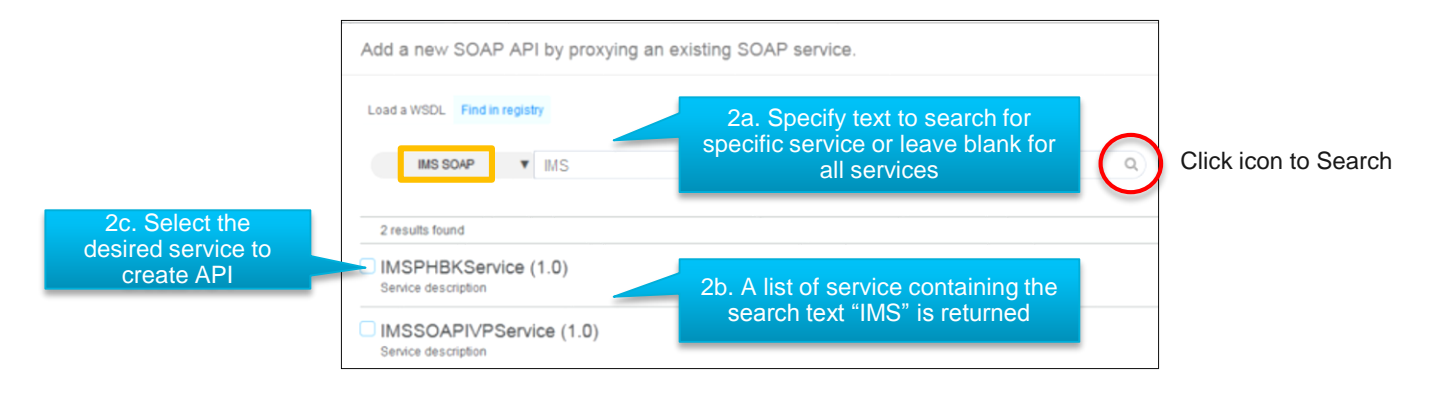

- With the SOAP Gateway registry selected, discover services by clicking the search icon
- You can specify a text string to search for specific service. Or leave the search field blank to retrieve all services.
- Once the list of matching services returned, select check box for the desired service to create API.

# 3. API for z System service is created

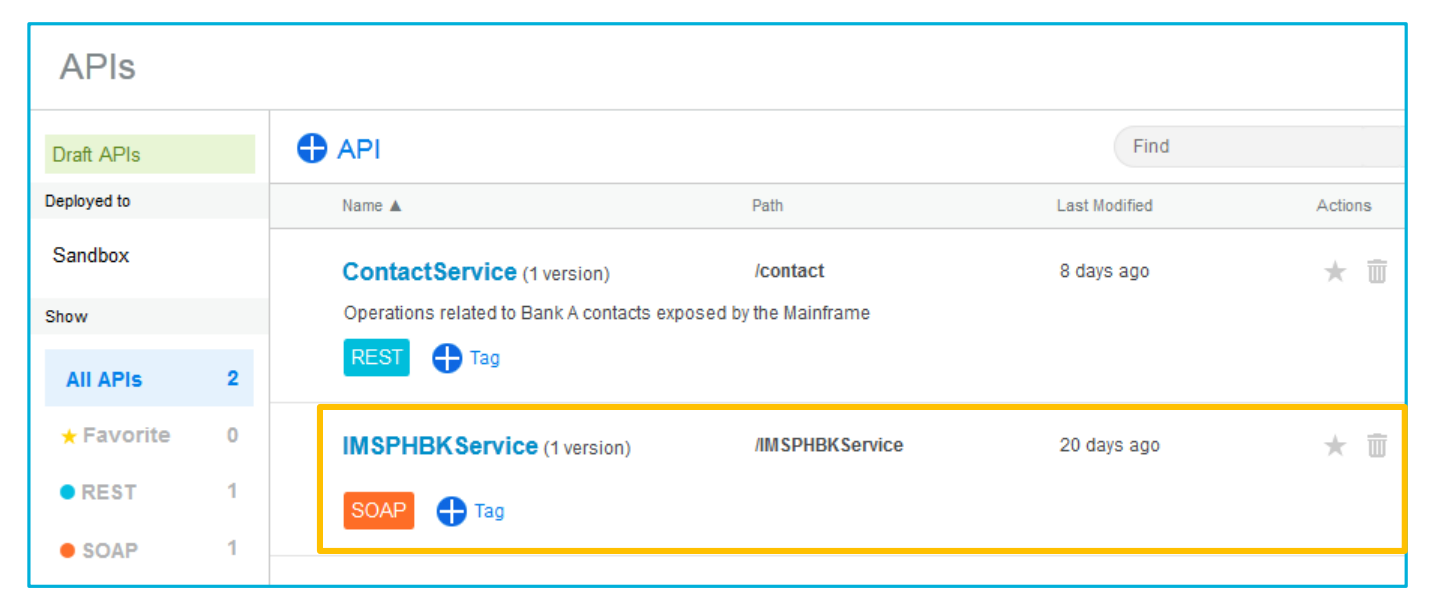

- A new API is created for the IMS SOAP service. It is added to the list of APIs managed by APIM
- APIs can be published and make visible publicly for internal or external users

圖

**System of Engagement System of Record**

←

 $\left\vert \mathrm{m}\right\vert$ 

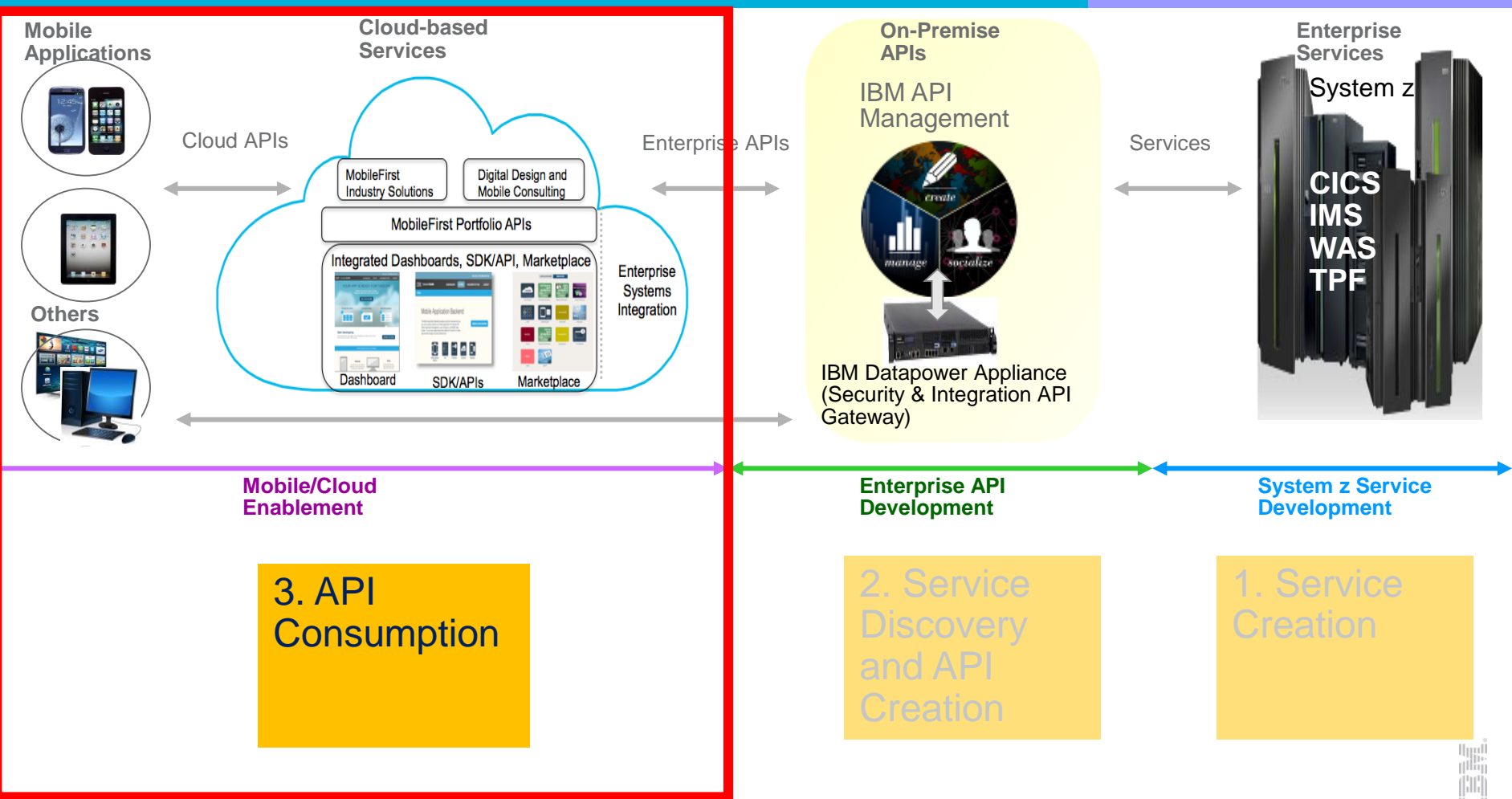

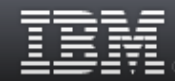

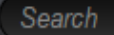

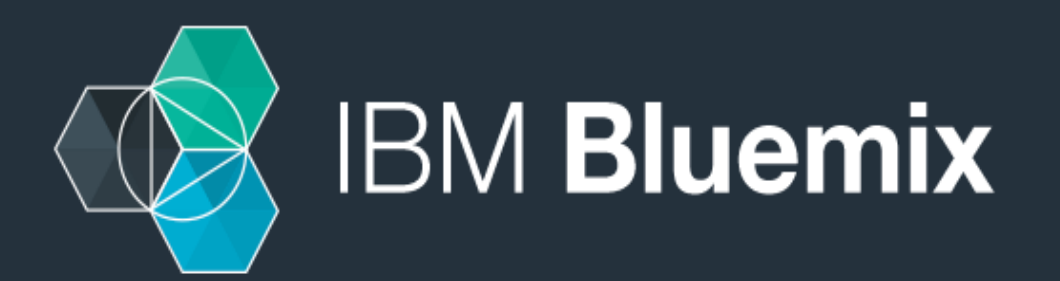

IBM Bluemix is the cloud platform that helps developers rapidly build, manage and run web and mobile applications.

**GET STARTED FOR FREE** 

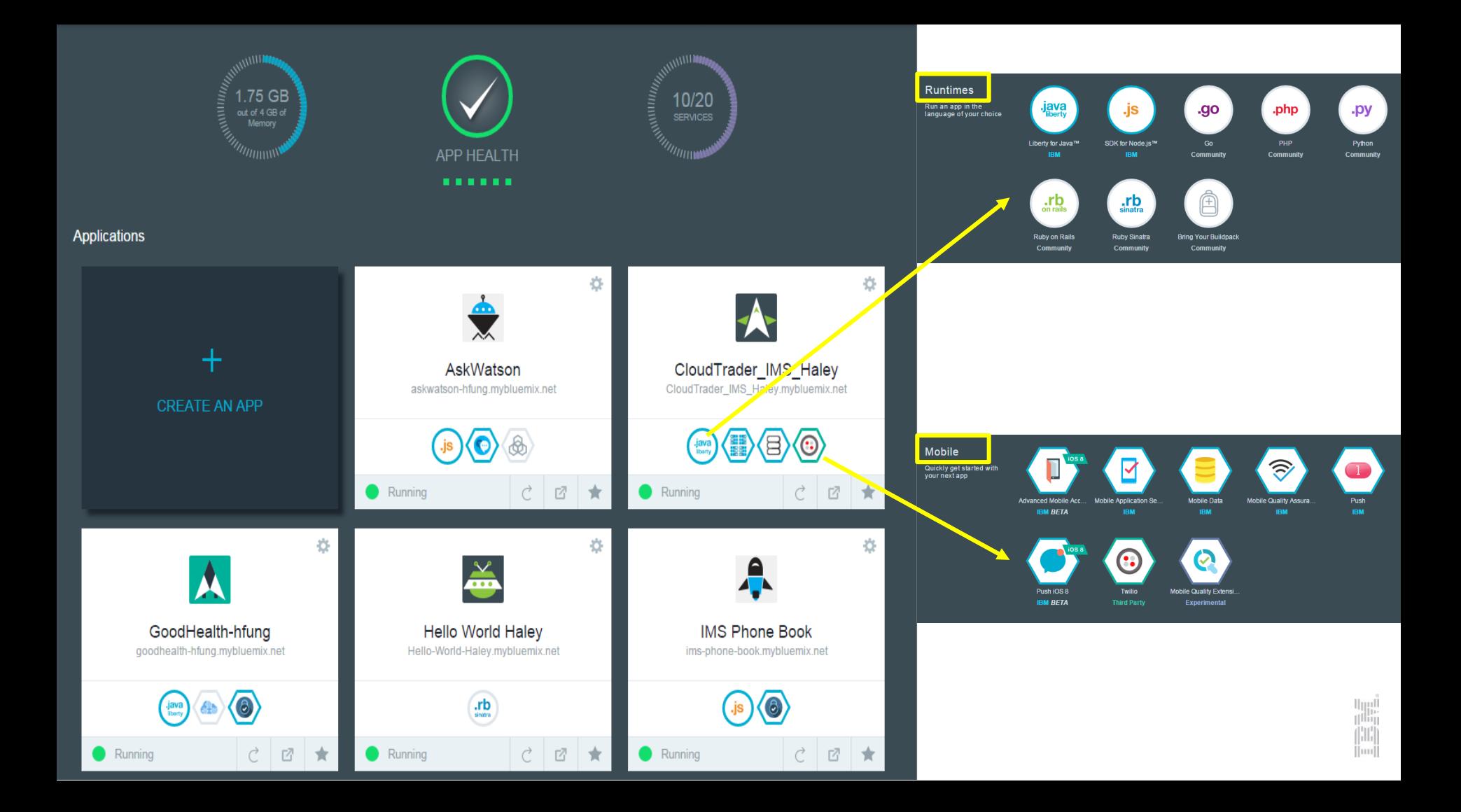

# APIM and Bluemix

 APIM integrates with Bluemix to enable Bluemix developer to discover APIs in APIM

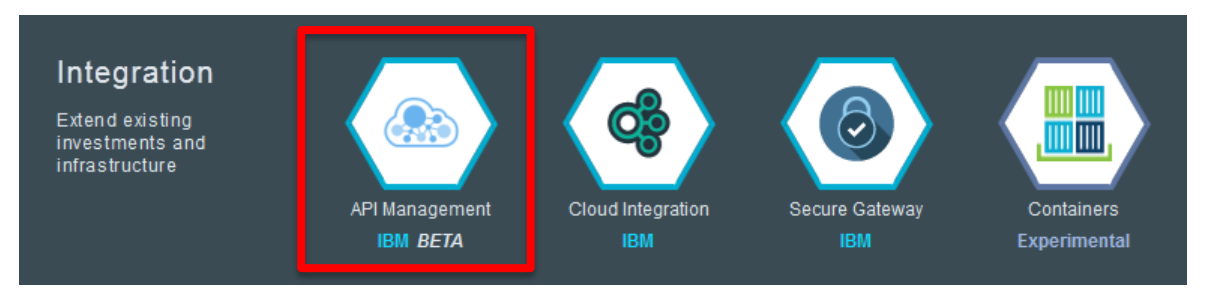

• APIs in APIM can be published and accessible by Bluemix applications as Custom APIs

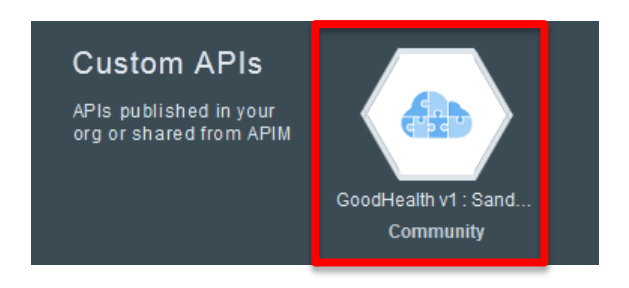

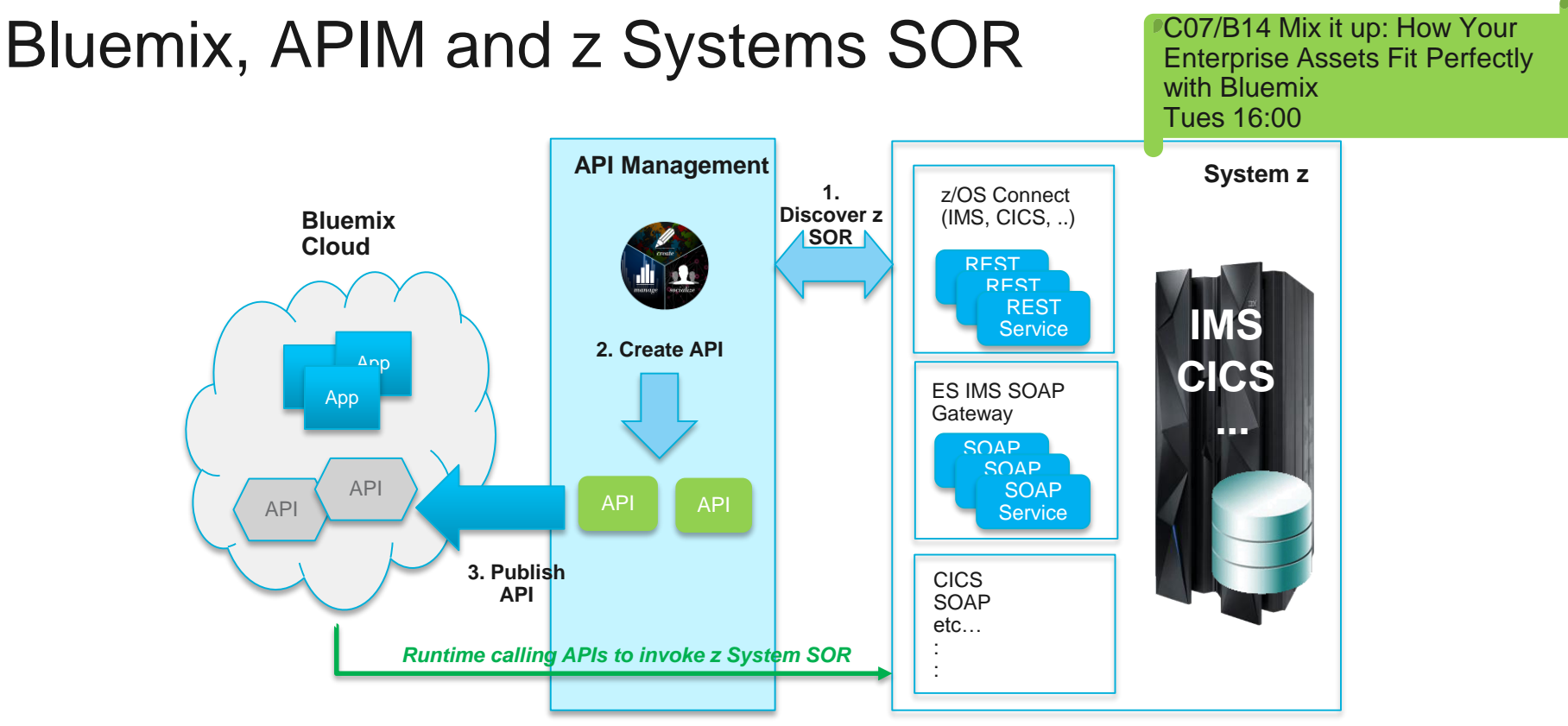

• APIM integrates with Bluemix to enable APIs to be published from APIM to Bluemix as Custom API

> $\left\vert \mathrm{m}\right\vert$

• Bluemix application can bind to the APIs and invoke z Systems services at runtime

# Call to Action

### **Leverage existing z assets by exposing as APIs**

- Reach out to **z asset owners** in exploring scenarios around the three entry points
	- 1. Reach **new customers** and **markets** with new applications and solutions accessing core business functions, through business partners
	- 2. Improve experience of existing customers and/or deliver new services with **Mobile applications**
	- 3. Gain more **business control** and **insight** over access to the enterprise services, while improving consumability and simplifying access to z assets
- Team up with **enterprise architects and z architects** both from the customer side and IBM – for designing an end-to-end solution architecture

### **Work with IBM through POC**

- Use IBM APIM and z product capabilities in developing API based solution
- **IDENTIFY** Identify/define incremental business scenarios, and try out through POCs